## アクセス制御について

**Cyfeiria** 

- データに対してのアクセス制御を設定することが可能です
	- **『案件』**
		- データを「案件」という単位でまとめることが可能
		- 再販先の可視性を設定する場合も利用可能
	- **『顧客案件グループ』**
		- 「案件」に対して1対1で「顧客案件グループ」の紐づけ
		- アカウントは複数の「顧客案件グループ」に所属することが可能

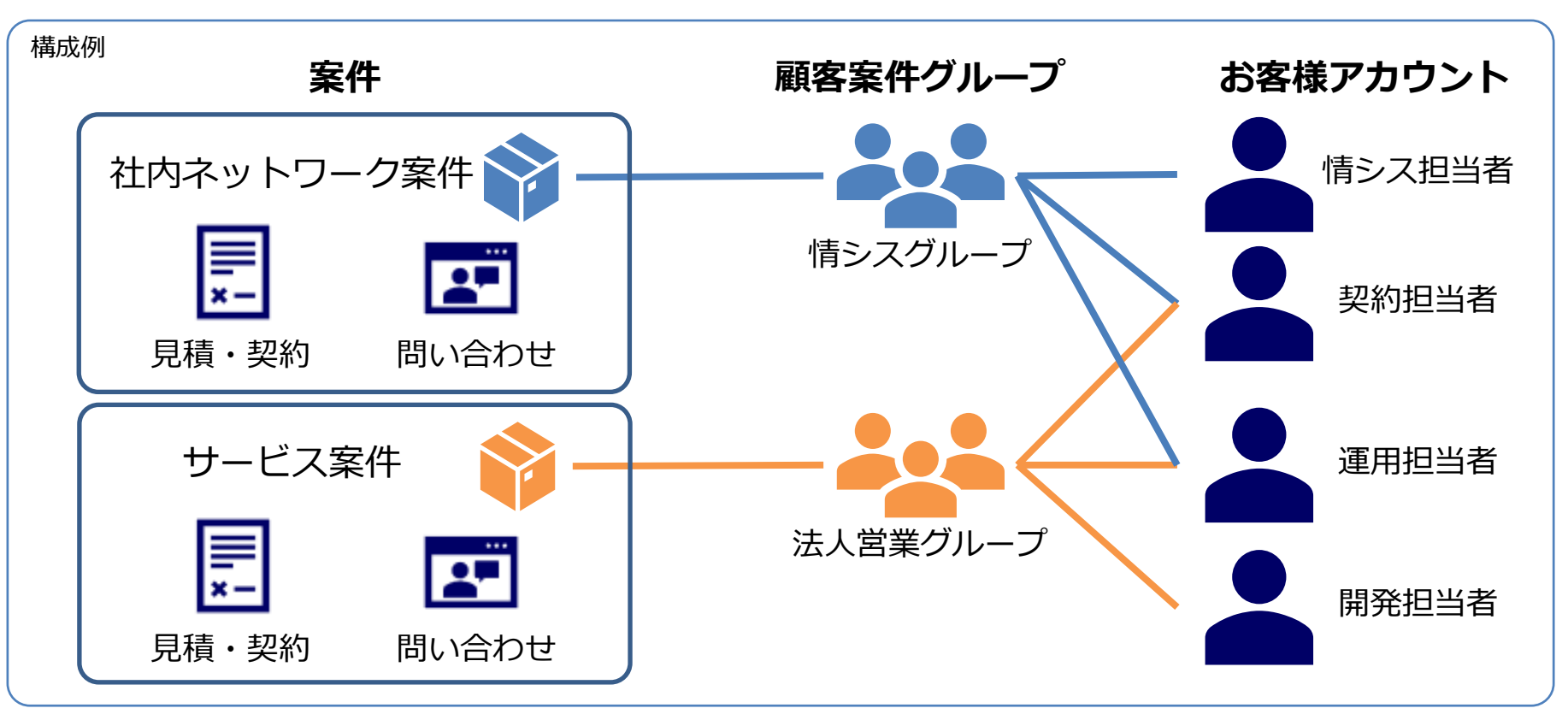

## アクセス制御申請書

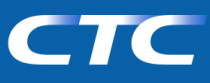

## 申請の流れ

- 1. お客様:アカウント登録申請
- 2. 弊社 :アカウント作成 → 登録完了通知
- 3. お客様:(必要に応じて)アクセス制御申請書
- 4. 弊社 :案件、案件グループ作成
- 5. 弊社 :案件グループとアカウント紐づけ → 設定完了通知

## - アクセス制御申請書への記載項目

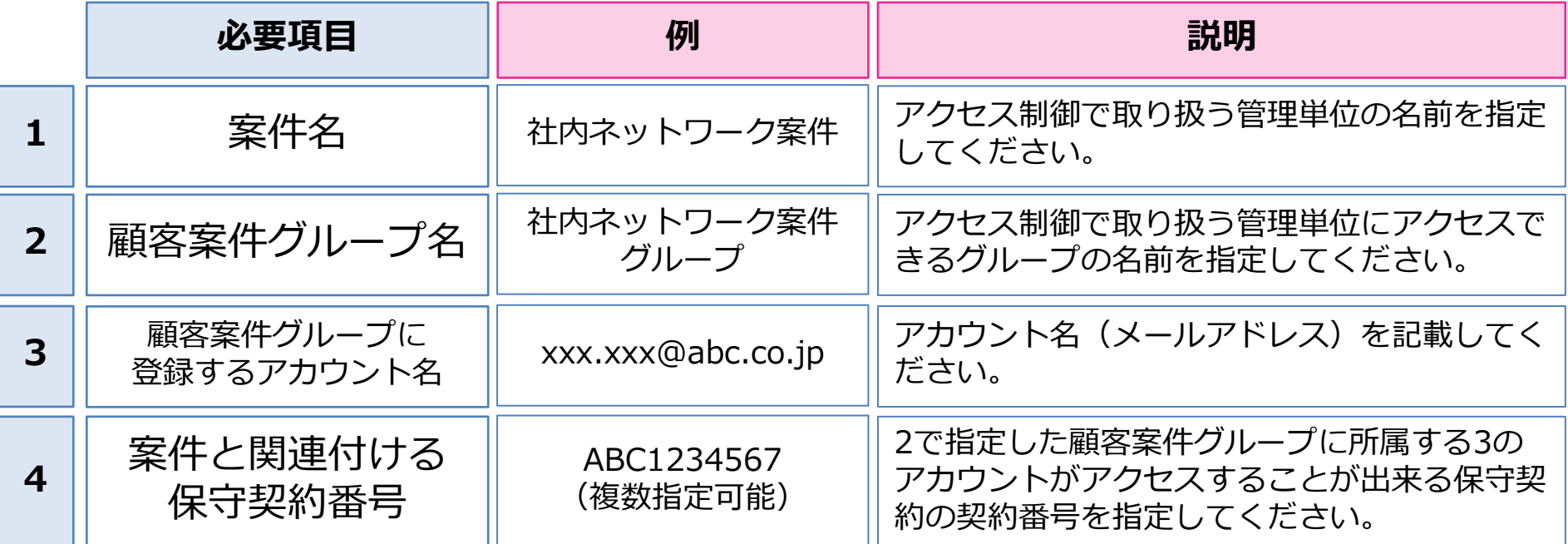